第1章

# Python をはじめよう!

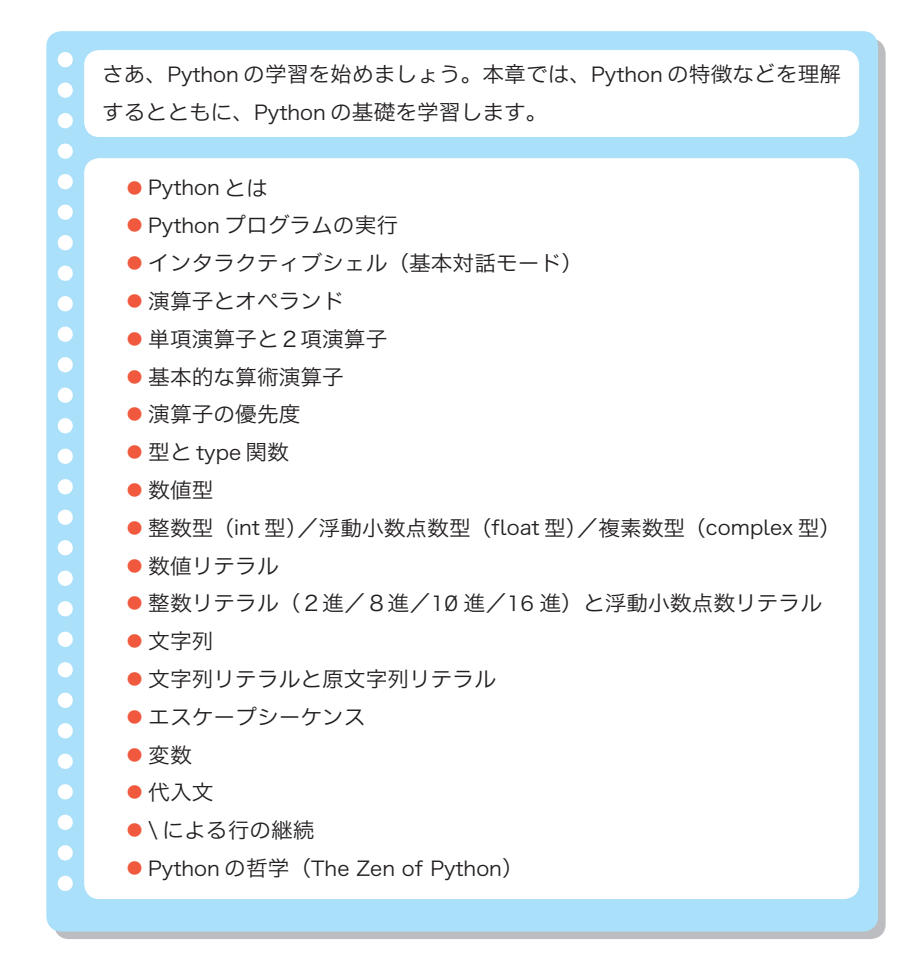

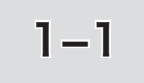

# 1-1 | Pythonとは

さあ、Python の学習を始めましょう。まずは、Python の特徴や、歴史的変遷などを学習して いきます。

# Python について -

コンピュータが処理を行っているときは、何らかのプログラムが動いています。そのプログラ ムとは、コンピュータを動作させるための命令の集まりです。

プログラム記述のために体系化されたのが、プログラミング言語(*programming language*)と 呼ばれる人工言語です。

これから学習するPythonは、オランダ出身のグイド・ヴァン・ロッサム(*Guido van Rossum*) 氏が開発したプログラミング言語です。名前の由来は、イギリスのBBCが製作したコメディ番組 「空飛ぶモンティ・パイソン(*Monty Python's Flying Circus*)」に由来します。

▶ 英語の名詞としての python は、『ニシキヘビ』という意味です。そのため、Python のロゴマーク ではヘビの絵が使われています(Fig.1-1)。

現在、Python の開発·維持は、Python ソフトウェア財団 (*Python Software Foundation*)で 行われています。私たちが、Python の情報を得るための定番ともいえるのが、以下の三つのサ イトです。

A Python の基本的な情報:Pythonソフトウェア財団

#### **https://www.python.org/**

Python のダウンロードなどは、このページから行います。

B 日本語の情報:日本 Python ユーザ会(PyJUG)

#### **https://www.python.jp/**

日本 Pythonユーザ会のホームページです。日本語での情報発信が行われています。

#### C 日本語のドキュメント(Python Ver.3)

#### **https://docs.python.org/ja/3/**

チュートリアル(入門)、言語リファレンス、ライブラリーリファレンス、FAQ(よくある質問と、 その回答)など、Aの多くのドキュメント類が日本語に翻訳されて公開されています。

▶ もともと圓のサイトの一部として公開されていましたが、現在はAのサイトの一部となっています。

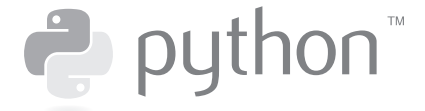

# **Fig.1-1** Pythonのロゴマーク

プログラミング言語の一つであるPython の特徴を眺めていきましょう。なお、専門用語など を使って解説していますので、現時点では、理解できない箇所があっても構いません。

#### ▪フリーのオープンソースソフトウェアである

Pythonは、無料で使えます。しかも、そのソースまでもが公開されています(Python自体が、 どのように作られているのかが公開されています)。そのため、Pythonを使ってプログラムを作 るだけでなく、Python自身の中身まで調べたり学習したりできます。

#### ▪マルチプラットフォームである

MS-Windows、macOS、Linuxなど、多くの環境で動作します。

#### ▪各種ドキュメントが豊富

チュートリアルを含むドキュメントがインターネット上で公開されています。

#### ▪幅広い分野に適用できる汎用言語である

すべてのプログラミング言語が、あるゆる分野に適用できるわけではありません。数値計算が 得意な言語、事務処理やデータベースが得意な言語、といった具合で、言語ごとに得意分野 があります。

その意味で、Python は、オールラウンドプレーヤー的な存在です。

機械学習、ディープラーニングなどのAI(人工知能)分野、データ解析、科学技術計算、 Webアプリケーション、GUI(*graphical user interface*)など、極めて多くの分野を得意として います。

しかも、他の言語で開発したプログラムとの組合せが容易な"グルー言語(接着剤のような 言語という意味です)" としての性格をもちますので、Python が不得意な分野では、それを得意 とする他の言語で開発したプログラムと組み合わせて開発する、といったことも可能です。

なお、教育の現場でも、学習すべきプログラミング言語として採用が増えつつあります。

# ■多くのプログラミングパラダイムに対応している

プログラムには、その根本となる思想・発想法・開発法を表す各種のパラダイムがあります。 Pythonは、命令型プログラミング、手続き型プログラミング、関数型プログラミング、オブ ジェクト指向プログラミングといった、複数のプログラミングパラダイムに対応します。すなわ ち、極めて、<sup>たころ</sup>

Pythonを学習すれば、上記のプログラミングパラダイムに精通できます。また、作成者が得 意とするプログラミング技術や、作成するプログラムの性格などに応じて、採用するプログラミン グパラダイム(や、その比率)を自由に変えることができます。

Python とは **1-1**

#### ▪ スクリプト言語である

スクリプト言語とは、プログラムの作成・実行・テストなどを行いやすい、比較的小規模な 体系をもつプログラミング言語です。Python には、次のような特徴があります。

- ・記述性が高い。他の言語よりも数割ほど短く記述できる。
- ・可読性が高い。プログラムが読みやすい。
- ・インタプリタ形式である。プログラムを対話的に1行ずつ実行でき、試行錯誤しやすい。

# ▪ライブラリが豊富である

多くのプログラミング言語がそうなのですが、言語自体で行えることは限られています。グラ フィック、ネットワークといった処理は、ライブラリ(処理を行うための部品が集められたもの)に 任せます。

Pythonは、急速な普及とともに、幅広い分野のライブラリが充実しています。

#### ▪プログラムの実行が高速ではない

インタプリタ形式であること(さらに、動的な型付け言語であることなど、いくつかの理由から) Python のプログラムは、決して高速には動作しません。

ただし、「高速な技術計算のライブラリを利用する」といった感じで、処理の主要部分を高速 なライブラリなどに委ねることで、それなりの速度でプログラムを実行できます。

#### ■ 習得は決して容易ではない

Pythonは習得が容易、と宣伝されますが、そうではありません。記述性が高い、ということは、 短い記述の中に、多くの深い意図が潜んでいるということです。また、Pythonには、いわゆる(習 得が難しいといわれる)「ポインタ」は表面的にはありませんが、その内部はポインタ (参照)だ らけです。学習においては、一つ一つの式や文の意味を正しく理解していく必要があります。

# Python のバージョンについて

 Pythonはバージョンアップを重ね続けています。そのバージョン番号は、A.BあるいはA.B.C 形式で表されています。A はメジャーバージョン番号、B はマイナーバージョン番号です。末尾 の C は、小変更やバグフィックスのときに上げられます。

1991 年に0.9、1994 年に1.0、2000 年に2.0、2008 年に3.0 が発表されました。

 Python が大きな注目を浴びたのは、2系からであり、数多くのライブラリが作成されました。 3系は、言語レベルで大きな変化が施されました。2系と3系は、互換性に欠けており、2系 で作成したプログラムの大部分は、そのままでは3系では動作しません。2系のサポートは 2020 年までです。2系用のライブラリを使用しなければならない、などの特別な理由がない限り、 3系を使うべきです。

本書で学習するのは、Python 3.7 です。

# Pythonプログラムの実行

Python でプログラムを作る前に、まず Python をインストールする必要があります。付録 (p.375 ~)を読んでインストールを行いましょう。

なお、付録でも学習しますが、Python のプログラムを実行する方法としては、主として3種 類があります (Fig.1-2)。

#### ■ インタラクティブシェル (基本対話モード)

プログラムを1行ずつ実行します (図□)。本章では、この方法のみを使います。

#### ■ 統合開発環境での実行

IDLE(*Integrated DeveLopment Environment*)と呼ばれる統合開発環境(図ⓑ)を使って実 行します。

#### ■ python コマンドによる実行

 **python**コマンドに対して、(**'.py'**という拡張子を付けて)保存ずみのプログラムを与えて、 実行します。

■ インタラクティブシェル (基本対話モード)

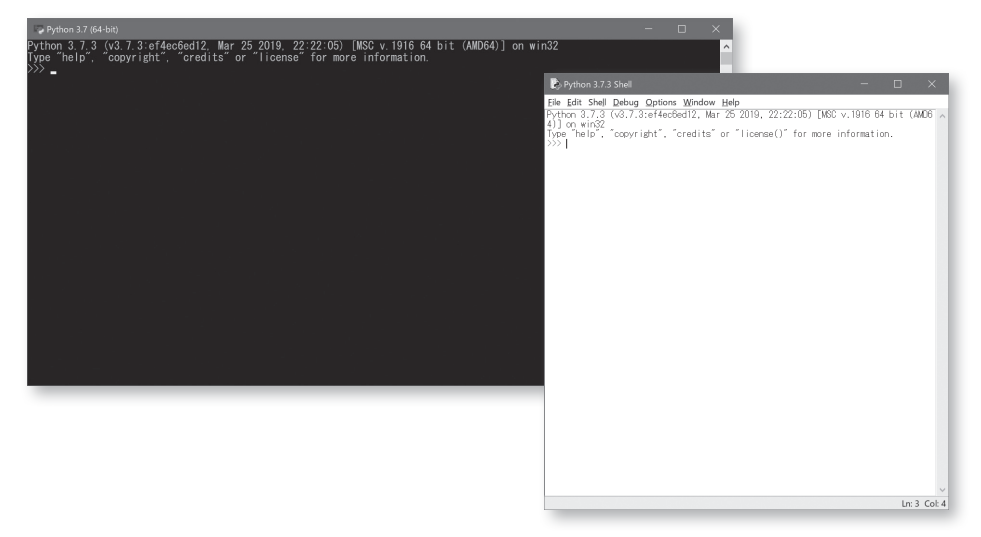

ⓑ 統合開発環境(IDLE)

#### **Fig.1-2** Pythonプログラムの実行

なお、サードパーティーから提供される統合開発環境を使う方法や、コンパイルと呼ばれる 作業を行うことで、高速にプログラムを実行する方法などもあります。

Python とは **1-1**

# 1-2 | Python の基本

本節では、インタラクティブシェル(基本対話モード)を利用して、Python に慣れながら、基 本的なことがらを学習します。

# ■ インタラクティブシェル (基本対話モード)

Pythonプログラムの実行方法に、いくつかの種類があることが分かりました。さっそく、 基本対話モードとも呼ばれるインタラクティブシェルを使っていきましょう。

#### ■ インタラクティブシェル (基本対話モード) の起動と終了

まずは、**python**コマンドによって、インタラクティブシェルを起動します。

- ▶ 起動の方法は、OS のバージョンや Python のバージョンなどに依存します。以下に示すのは、あく までも一例です。
	- ▪MS-Windowsでは、Powershellあるいはコマンドプロンプト上で **python**と入力します。なお、ス タートメニューから、次のようにたどっていくことによっても起動できます。

[スタートメニュー]-[Python 3.7]-[Python 3.7 (64bit)]

- ▪Linuxでは、シェルのプロンプトで **python**と入力します。
- ▪Macでは、ターミナルで **python3** と入力します。

起動すると、右向きの不等号が3個並んだ >>> という基本プロンプト (primary prompt) が 表示されます。

**▶ >>>** の後ろに1個のスペースが表示されます。

プロンプトの後ろには、いろいろなコマンドが入力できます。

まずは、**copyright**と入力してみましょう。そうすると、著作権情報が表示されます。

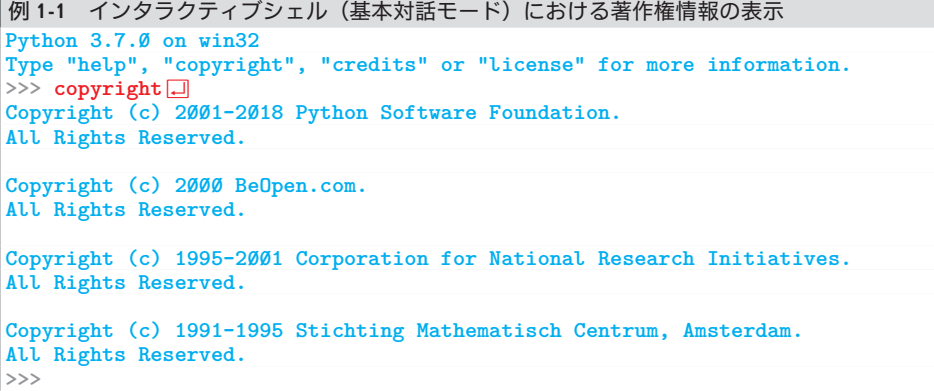

▶ 赤文字が、みなさんが打ち込む箇所です。また、青文字は、Python のシェルによって表示される 箇所です。なお、表示される内容は、Python のバージョンなどによって異なります。

インタラクティブシェルを本格的に使っていく前に、次のことを理解しておきましょう。

#### ▪終了方法

いくつかの終了方法が用意されています。

#### ▫**quit** 関数/ **exit** 関数による終了

**quit()**あるいは**exit()**と入力します。まずは、**quit()**を試しましょう。

■例 1-2 インタラクティブシェルの終了 (その1: quit関数)

 $\Rightarrow$  quit()  $\Box$ 

インタラクティブシェルが終了しました。もう一度起動して、**exit()**を打ち込みましょう。

■例 1-3 インタラクティブシェルの終了 (その2:exit関数)  $\Rightarrow$  exit()  $\Box$ 

さて、関数という用語が出てきました。関数や、**()** の意味などについては、今後少しずつ学 習していきます。

#### ▫キー操作による強制的な終了

強制的に終了する場合は、以下のキー操作を行います。

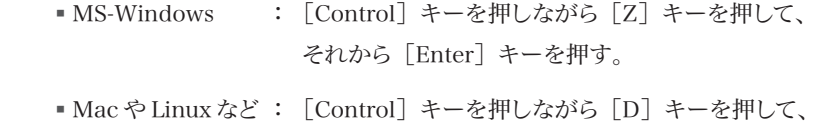

それから[Enter]キーを押す。

この方法は、実行中のプログラムが終了しなくなったときなどに行う、最終手段です。

▶ [Control] + [Z] や、[Control] + [D] は、ファイル終端文字と呼ばれます。

■ コマンドの履歴を呼び出す

打ち込みずみのコマンド(文や式など)と、同一あるいは類似したコマンドを打ち込むときに、 最初から打ち込み直す必要はありません。

[↑]、[↓]、[Home]、[End]、[Page Up]、[Page Down]の各キーを使用すると、そ れまでに入力したコマンドが順に出てきます。

過去に打ち込んだものと同じコマンドを打ち込むのであれば、そのまま[Enter]キーを押し ます。また、少しだけ書きかえるのであれば、[←]と[→]でカーソルを移動して必要な修正 や変更などを行った上で、[Enter]キーを押します。

重 要 同一あるいは類似したコマンドを打ち込む際は、過去に打ち込みずみのものを取り 出した上で修正・変更する。

# 演算子とオペランド

インタラクティブシェルを"電卓代わり" に使って、Python に慣れていきましょう。 まずは《四則演算》です。計算式を打ち込むと、演算結果が表示されます。

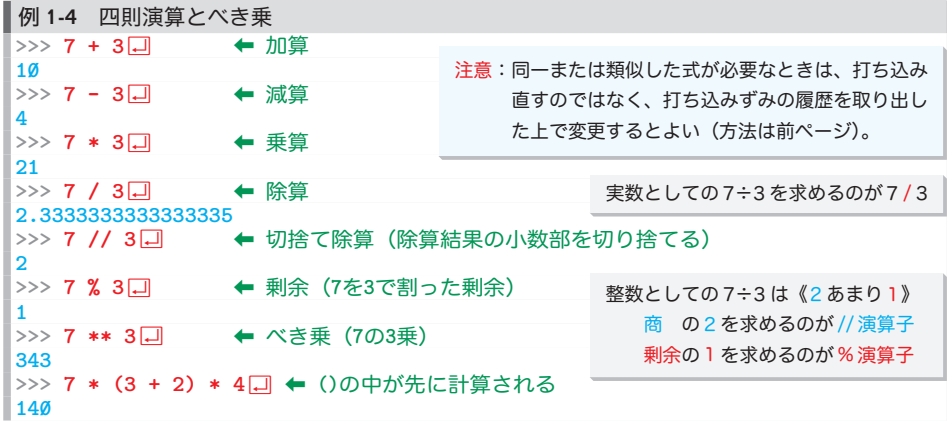

▶ ◆以降の緑文字は、補足解説です(打ち込んだり表示されたりするわけではありません)。 式を打ち込むだけで、演算結果が表示される理由などは、p.18 で学習します。

プロンプトの直後(**7** よりも前)にスペースを打ち込んではいけません。ただし、**7** と**+** の あいだ、**+**と**3** のあいだ、**3**とŸ のあいだはスペースがあっても(なくても)構いません。

**▶ その理由は、3-3 節で学習します。また、7 / 3 の演算結果の最後の桁が3 ではなくて5 となる** 理由は、第 5 章で学習します。

#### ■ 演算子とオペランド

演算を行うための **+** や **-** などの記号は演 えん 算 ざん 子 し (*operator*)と呼ばれ、**7** や **3** といった演算の 対象はオペランド (operand) と呼ばれます (Fig.1-3)。

加減算の演算子 **+**と**-** は、日常の計算と同じ記号ですが、乗除算の演算子は違います。乗 算は×ではなく**\***、除算は÷ではなく**/**、演算結果の小数部を切り捨てる除算は **//**、剰余(あ まり)を求める演算は**%** です(Table 1-1)。

また、単純な四則演算ではないのですが、《べき乗 じょう 》を求める演算子が **\*\*** です。

**▶ 7 \*\* 3 は、7 \* 7 \* 7 を求めます。なお、二つの \* のあいだにスペースを入れてはいけません。** 

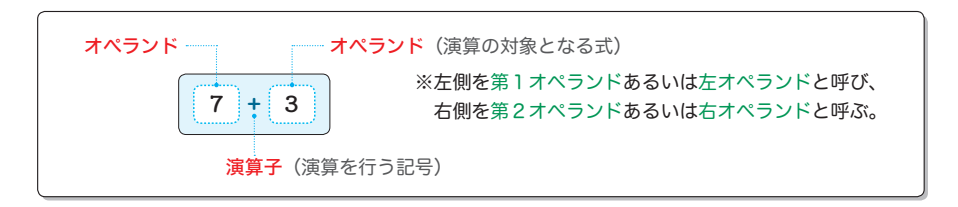

#### **Fig.1-3** 演算子とオペランド

最後に計算している**7 \* (3 + 2) \* 4** の **( )** が欠如すると、**7 \* 3** と**2 \* 4** が加算され、演算結 果は**29**となります。すなわち、以下の点も日常の算術演算と同じです。

• 四則演算は左から右へと行われる。

■乗除算は、加減算よりも優先される(演算子の優先度が高い)。

▪先に行うべき演算は **( )** で囲む。

 **( )** は入 い れ子 こ にできます。たとえば、**7 \* ((3 + 5) % 2)**といった具合です。なお、入れ子 にすることを、"ネストする"といいます。

▶ 演算が左側から順に行われる演算子は、**左結合**です(べき乗 \*\* は例外的に**右結合**です)。演算子 の結合規則については、p.75 で学習します。

#### ■ 演算子の優先度

利用した演算子は、オペランドが2個の2項演算子(*binary operator*)でした。2項演算子の ほかに、オペランドが3個の3項演算子(*trinary operator*)と、オペランドが1個の単項演算子 (*unary operator*)があります。

それでは、日常の計算でもおなじみの単項演算子 **+**と**-**を使ってみましょう。

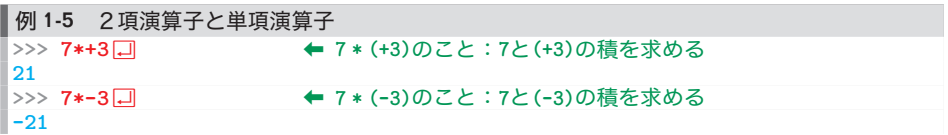

この例から、次のことが分かります。

▪単項 **+** 演算子と単項 **-** 演算子は、乗除演算子よりも優先して演算が行われる。

\*

インタラクティブシェルを電卓代わりに使いながら、9個の演算子を学習しました。

これらの演算子は、優先度としては4種類に分かれます。Table 1-1 に示す一覧では、優先 度が高いほうから順に並んでいます(優先度ごとに色分けしています)。

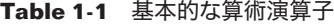

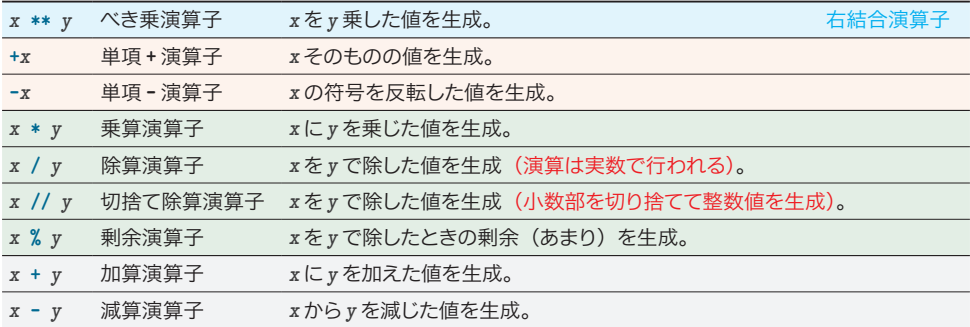

# 数値型と数値リテラル

例 1-4 では、整数どうしの算術演算を行いました。演算子 **/** による演算結果だけが、小数部 をもつ実数となっており、他の演算結果は、すべて整数です。

#### 数値型

イント

数値を表す方法は、プログラミング言語によって異なります。

数値や文字などを表す種類や方法のことを型 かた (*type*)と呼ぶのですが、Python の数値を表 す型には、3種類の数値型があります。

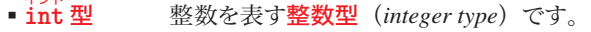

 $\mathbf{f}$   $\mathbf{L}$ oat 型 フロート **loat** 型実数を表す浮動小数点数型(*floating type*)です。

▪**c** コンプレックス **omplex** 型 複素数を表す複素数型(*complex type*)です。

▼多くのプログラミング言語では、**int** 型で表せる数値は有限です。たとえば、「**-2,147,483,648** か ら**2,147,483,647** までの範囲に収まらねばならない」といった制限がありますが、Python には、その ような値の制限はありません。

また、**float** 型は、C言語や Java 言語の(**float** 型ではなく)**double** 型に相当します(Python に は **double** 型はありません)。

整数型と浮動小数点数型が混在した演算を行ってみましょう。

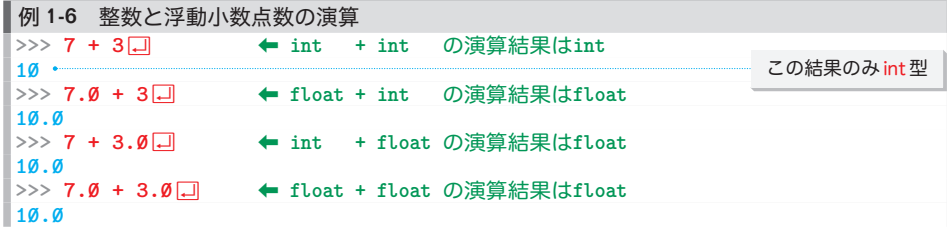

**int** 型どうしの加算結果は **int** 型ですが、それ以外の加算結果は **float** 型です。このように、 オペランドの型によって、演算結果の型も変わります。詳細な規則は、第 5 章で学習します。

#### ■ 数値リテラル (整数リテラルと浮動小数点数リテラル)

さて、**7**とか **3.0**といった数値を表す表記のことを数値リテラル(*numeric literal*)といいます。 **7** は整数リテラル(*integer literal*)で、**3.0** は浮動小数点数リテラル( *floating point literal*)です。

▶ リテラルとは、『文字どおりの』『文字で表された』という意味です。

整数リテラルは、10 進数だけでなく、2 進数、8 進数、16 進数でも表記できます。

▶ 一般に、n 進数は、n を基数とする数です(**Column 1-2**:p.24)。

各基数のリテラルの表記は、次のとおりです。10 進以外は "前置き" が必要です。

- 2 進リテラル … 前置きは**0b**。使える数字は**0** ~ **1** の 2 個。
- 8 進リテラル … 前置きは**0o**。使える数字は**0** ~ **7** の 8 個。
- ▪1 進リテラル …使える数字は**0** ~ **9** の 10 個。
- ▪16 進リテラル … 前置きは**0x**。使える数字は**0** ~ **9**と**a** ~ **f**(**A** ~ **F** でも可)の 16 個。

▼2進、8 進、16 進リテラルの先頭は、**b**と**o**と**x** を大文字にした**0B**、**0O**、**0X** でもOKです(ただし、 8 進数の **0O** が読みづらくなります)。

 **0b** や **0x** で使われる**0** は、数値リテラルの前置き用の文字なので、値が **0** でない10 進リテラ ルの先頭を**0**とすることはできません。すなわち、**03** や **010** などは許されません。

整数リテラルを打ち込んで、確かめましょう。

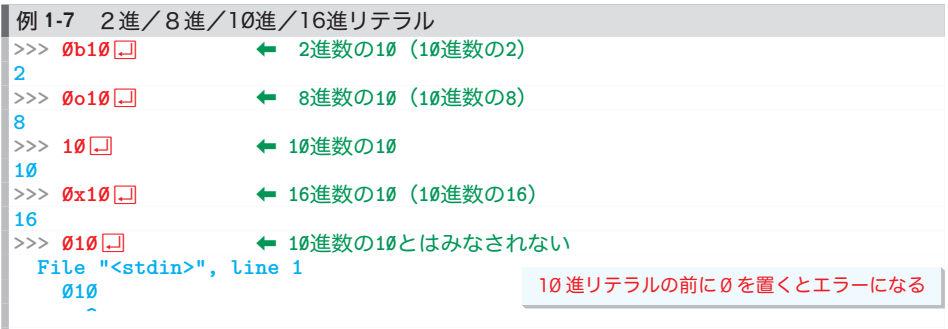

**SyntaxError: invalid token**

最後の **010** では、エラーが発生しました。

▶ ここで発生しているのは、《構文エラー》です。第3章で学習します。

この例から、次のことが分かります。

- 演算を行わずに、数値リテラルのみを打ち込んでも、その値が表示される。
- 整数値は 10 進数で表示される。

Python 3.6 からは、数値リテラルの途中4 4 の好きな箇所に下線 **\_** を入れられます(実質的に 無視されます)。桁数の多い数値を読みやすく表記できます。

■例 1-8 整数リテラルに下線を含める **>>> 38\_239\_521\_489\_247**Ÿ⇦ **10**進数の**38,239,521,489,247 38239521489247**

浮動小数点数リテラルは、整数部と小数部の一方を省略できます。また、**10** の指数表記を 末尾に付加できます。以下に示すのが、一例です。

 **6.52 10. .001 1e5 3.14e-7 3.141\_592\_653\_5**

**▶ e5** は **10**<sup>5</sup> を表し、**e-7** は **10**<sup>7</sup> を表します。

Python の基本 の基本 **1-2**

# □ 文字列リテラルとエスケープシーケンス ・

ここまでは《数値》を扱ってきました。次は、《文字》を扱うことにします。早速、打ち込ん で試してみましょう。

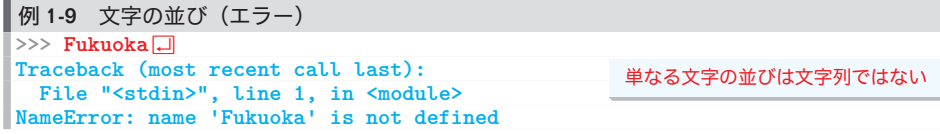

残念ながら、エラーが発生しました。というのも、ここで打ち込んだ **Fukuoka** は、文字の並 びではなく、《名前》として認識されるからです。

▶ エラーメッセージの最後の行を直訳すると、次のようになります。 名前エラー:**'Fukuoka'**という名前は定義されていません。

その《名前》が、何の 4 4 名前なのかは後回しにして、文字の学習を進めましょう。

■ 文字列リテラル

文字の並び 4 4 は文字列(*string*)と呼ばれ、その綴 つづ りを表記するのが文字列リテラル(*string literal*)です。

さて、その文字列リテラルは、表したい文字の並びを、単一引用符 **'** で囲んで、**'A'** や **'Fukuoka'**と表記します。それでは、確かめましょう。

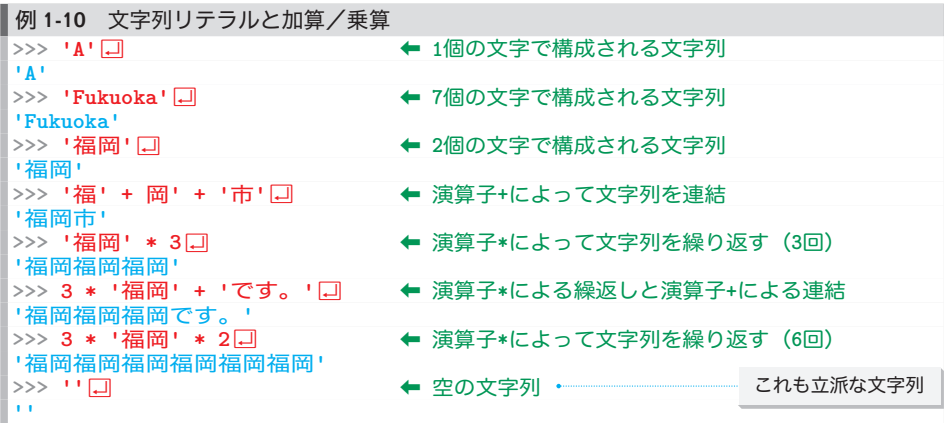

後半の対話例から、以下のことが分かります。

- ▪"文字列 **+** 文字列" の演算によって、左側から連結した文字列が得られる。
- ▪文字列と整数を**\*** 演算子で掛けあわせると、その回数だけ繰り返された文字列が得られる。 ※注意:文字列どうしを**\*** 演算子で掛けあわせることはできない。
- ▪文字列を構成する文字は Ø 個でもよい(空の文字列)。

数値と文字列は、性質がまったく異なります。文字列リテラルの型は、**int** 型や **float** 型で はなく、文字列を表す**str** 型です。

文字列と数値の違いを、以下の例で確認しましょう。

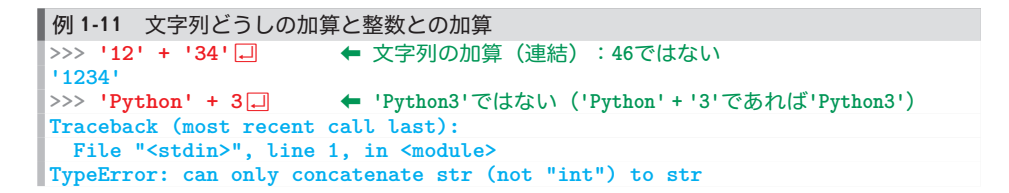

"文字列 **+** 数値" の演算は行えないことが分かります。

#### ■ エスケープシーケンス

単一引用符 **'** は、文字列リテラルの最初と最後を表すための、特別な文字です。そのため、 たとえば **'This isn't a pen.'**といった表記は行えません。

文字 **'** は、2個の文字 **\'** で表記します(見かけは **\**と**'** の2個の文字ですが、**'**という1個 の文字を表します)。すなわち、**'This isn\'t a pen.'** が正しい表記です。

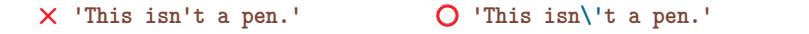

このような、逆斜線記号 **\** を先頭にした、2個、あるいは、それ以上の個数の文字で、(通 常の文字としては表記不能あるいは困難である)単一の文字を表す表記法が、エスケープ シーケンス(*escape sequence*)です。

Table 1-2 に示すのが、その一覧です。

#### **Table 1-2** エスケープシーケンス

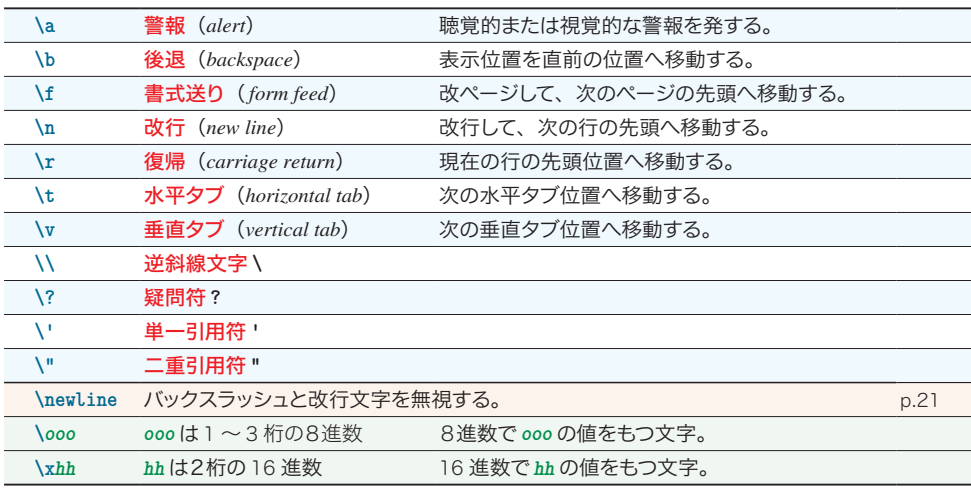

▶ **注意**:日本語版の MS–Windows では、逆斜線 \ の代わりに円記号 ¥ を使います(p.20)。

Python の基本

**1-2**

の基本

#### ■ 文字列リテラルの表記方法

単一引用符 **'**1個で構成される文字列リテラルは、文字列リテラル開始の **'**と、単一引用符 を表す**\'**と、文字列リテラル終了の **'**を合わせた4文字です。確かめましょう。

#### ■ 例 1-12 単一引用符

**"'"**

**>>> '\''**Ÿ⇦ 単一引用符1個の文字のみで構成される文字列

表示された結果が、これまでと少々違います。文字列を囲む記号が、単一引用符 **'** ではなく、 二重引用符 **"** になっています。

実は、文字列リテラルの表記方法には、以下の4種類があります。

## ▪単一引用符 **'** で囲む

二重引用符 **"**をそのまま表記できる。単一引用符は**\'** で表記する。

▪二重引用符 **"** で囲む

単一引用符 **'**をそのまま表記できる。二重引用符は**\"** で表記する。

▪3個の単一引用符 **'''** で囲む

二重引用符 **"**をそのまま表記でき、途中に改行文字を含めることができる。

▪3個の二重引用符 **"""** で囲む

単一引用符 **'**をそのまま表記でき、途中に改行文字を含めることができる。

引用符や改行文字を含まない限り、どれも同じように使えます。確認しましょう。

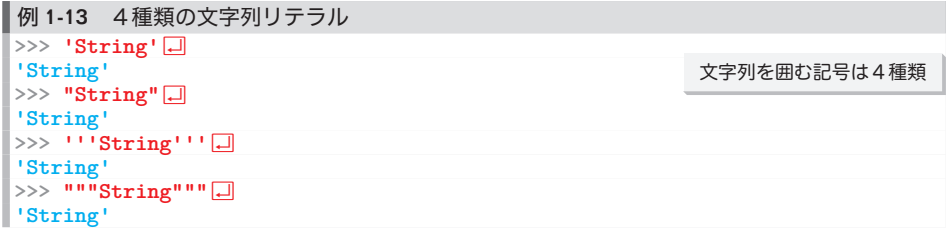

インタラクティブシェルが表示する結果は、すべて単一引用符 **'** で囲まれており、すべての場 合で **'String'**と表示されます。

それでは、文字列リテラル内に引用符や改行を入れてみましょう。

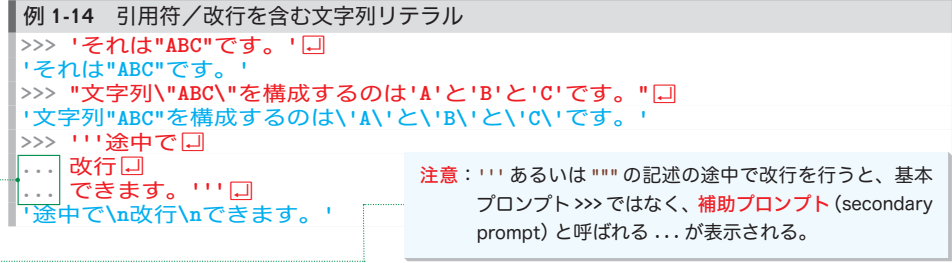

さて、これまでの表示結果から、インタラクティブシェルは、文字列リテラルの内容を以下の ように表示することが分かります。

▪基本的には**''** で囲んで表示する。

▪文字列内に単一引用符が含まれていれば **""** で囲んで表示する。

▪改行文字と単一引用符は、エスケープシーケンス**\n**と**\'**として表示する。

複数の記述ができるようになっているのは、記述の際に便利だからです。みなさんがプログラ ムを書くときは、なるべく統一するとよいでしょう。

▼本書では、基本的に**''** で囲み、単一引用符が含まれているときに**""** で囲みます。

さて、**'''** 形式と**"""** 形式は、改行文字を含む文字列リテラルを表すとき以外は、使い道が ないように感じられるかもしれませんが、そうではありません。

プログラム中に埋め込んだ記述をもとに、プログラムのドキュメント(マニュアルのようなもの) を生成する機能があります。**"""** 形式の文字列リテラルは、その記述で使います。

▼**"""** 形式の文字列リテラルについては、第 9 章で学習します。

#### ■ 隣接した文字列リテラルの結合

スペース、タブ、改行などの空白文字をはさんで並べられた文字列リテラルは、連続して記 述されたものとみなされます。

たとえば、**'ABC' 'DEF'** は結合されて、**'ABCDEF'**とみなされます。確認しましょう。

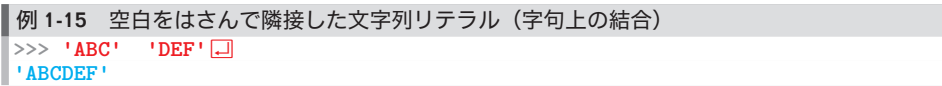

空白が除去されて結合された**'ABCDEF'** が表示されます(すなわち、**'ABC' + 'DEF'** のよう に演算によって連結されるのではありません)。

#### ■ 原文字列リテラル

**r**もしくは **R** の "前置き" 付きの文字列リテラルは、原文字列リテラル(*raw string literal*) となります。原文字列リテラルでは、その中に置かれたエスケープシーケンスが、その綴りどお りに解釈されます。

以下に示すのが、文字列リテラルと原文字列リテラルの表記の違いの具体例です。

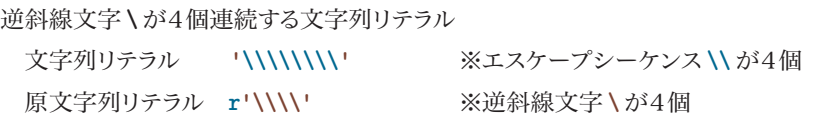

逆斜線が頻出する "パス" の表記などで使います。

▶ raw は、『生の』『未加工の』という意味であり、原文字列リテラルは、『生文字列リテラル』とも 呼ばれます。

# 変数と型

引用符で囲まれていない Fukuoka は、文字列リテラルではなくて名前でした(p.12)。 何の名前かというと、ずばり変数(*variable*)の名前です。変数については、次章以降で詳 しく学習しますので、とりあえずは、次のように理解しておきます。

重 要 変数とは、整数や浮動小数点数や文字列などの値を格納するための《箱》のような ものであり、いったん値を入れておけば、いつでも取り出せる。

▶ なお、この理解は不正確であって、のちのち完全に覆されます(主に第5章で学習します)。

それでは、実際に確かめましょう。

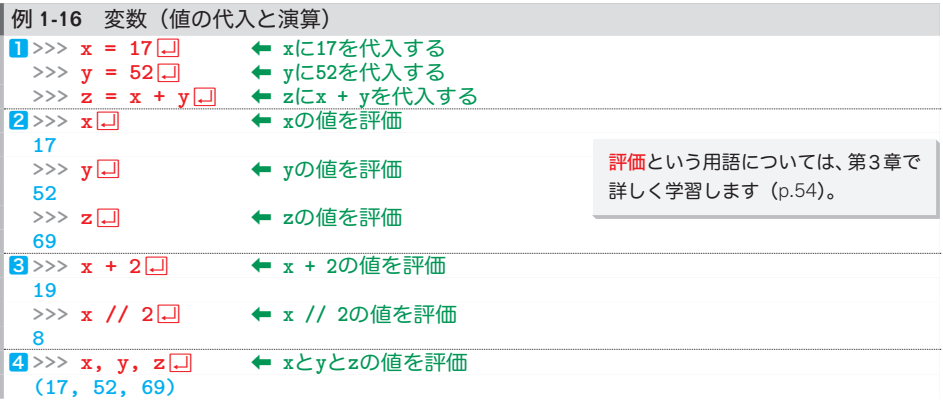

- ㆒ **=** は代入を指示する記号です。数学のように "*x*と**17** が等しい" といっているのではありま せん。ここでは、変数 *x*と*y*と*z* に値を代入しています。
- インタラクティブシェル上で変数名だけを打ち込むと、その変数の値が表示されます。
- 8 算術演算を行うと、その演算結果が表示されます。
- ㆕ コンマ**,** で区切って複数の式を打ち込むと、対応する各値をコンマで区切ったものが **( )** で 囲まれて表示されます。これは、便利な方法です。

例 1-9(p.12)では、**Fukuoka**という名前を打ち込むと、その名前が定義されていないことに よるエラーが発生しました。しかし、今回のように、"*x* **= 17**" という代入であれば、エラーは 発生しません。そうなるのは、以下の理由によります:

重 要初めて使う名前の変数に値を代入すると、その名前の変数が自動的に用意される。

三つの変数 *x*と*y*と*z* は、整数値が代入されているため、**int** 型として用意されます。

ところが、変数の型は固定されておらず、変更できるようになっています。以下の例を打ち込 んで、確認しましょう。

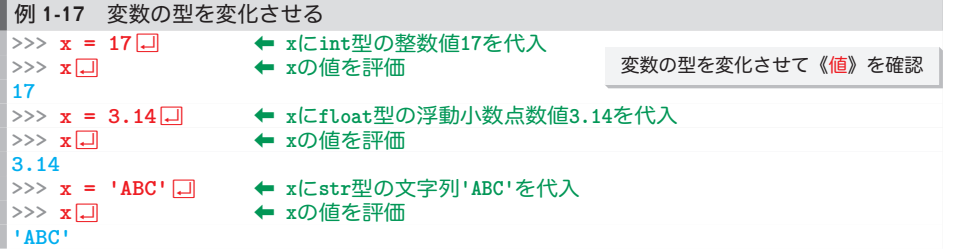

変数 *x* が、整数の **int** 型、浮動小数点数の **float** 型、文字列の **str** 型と、次々と《変身》 しています。

#### ■ type 関数による型の調査

実は、型を確認する方法があります。**type(** 式**)**とすると、**( )**で囲まれた式の型が得られます。 確認しましょう。

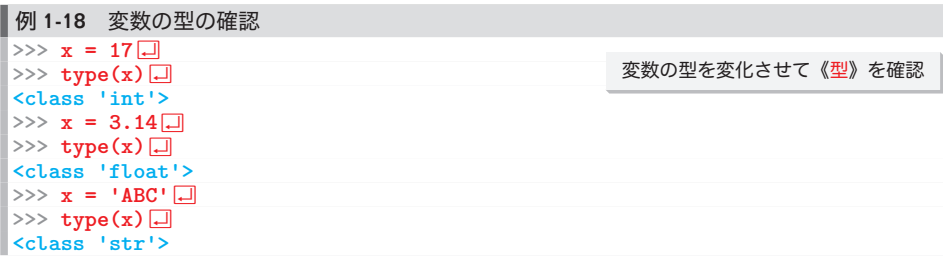

変数 *x* の型が、次々と変身していく様子が確認できました。

なお、**type()** は、リテラルに対しても適用できます。確かめましょう。

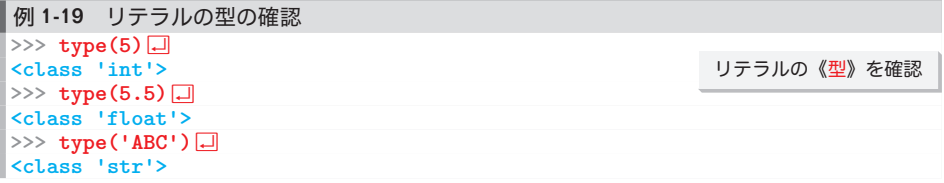

ここまでの変数名は、単純な1文字の名前でした。どんな名前でも与えられるわけではありま せん。大雑把な規則は次のとおりです。

- 使える文字は、 アルファベットと数字と下線。
- アルファベットの大文字と小文字は区別される。
- 数字を先頭文字にすることはできない。

たとえば、次のような名前が利用できます。

- *a**abc**point**point\_3d**a1**x2*
	- ▶ 変数名には漢字も使えますが、お薦めできません。詳細な規則は、p.75 で学習します。

Python の基本

**1-2**

の基本

# 式と文

代入と加算を比べましょう。以下のように打ち込んでみます。

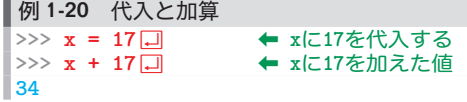

最初の "x = 17" では何も表示されませんが、続く "x + 17" では値 (演算の結果) が表 示されます。次のような決定的な違いがあるからです。

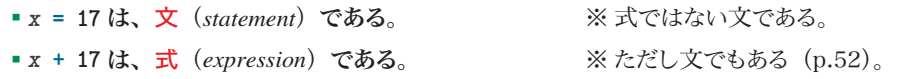

式を打ち込むと、その値が表示されるのですが、文を打ち込んでも、その処理(この例では 代入)が行われるだけです。

▶ もちろん、表示を命じる文(次章で学習します)を実行すると、表示が行われます。

"*x* **+ 17**" が式であって、"*x* **= 17**" が式でない 4 4 ことの確認は容易です:

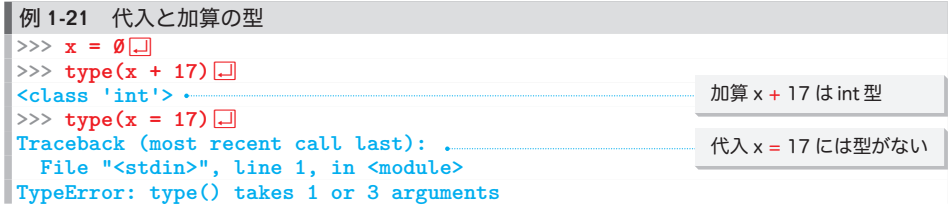

式ではない後者は、《型》を調べられないめ、エラーとなります。式 4 と文 4 という言葉は、いず れも漢字で1文字ですが、奥深いものです。次章以降で少しずつ学習していきます。

∏ 代入文 –

既に学習したとおり、**+** は加算の演算子です。その一方で、**=** は演算子でありません。

重 要 代入を行うための記号 **=** は、演算子ではない。

**▶ Table 3-5**(p.76)に示している全演算子の一覧に = は含まれていません。ただし、演算子では ないにもかかわらず、(慣習上)代入演算子と呼ばれますので、本書もそれにしたがっています。

記号 **=** を使って代入を行う文は代入文(*assignment statement*)と呼ばれます。代入文は、 極めて(おそらく、みなさんの想像をはるかに超えるくらい)多機能です。

▶ 初めて使う名前の変数に値を代入するだけで、変数が自動的に用意される機能を、学習ずみです。 詳細は、少しずつ学習していきます。ここでは、二つの便利な機能を学習します。

#### ■ 複数の変数への同一値の一括代入を行う

複数の変数に対して、同一の値を一括して代入できます。確かめましょう。

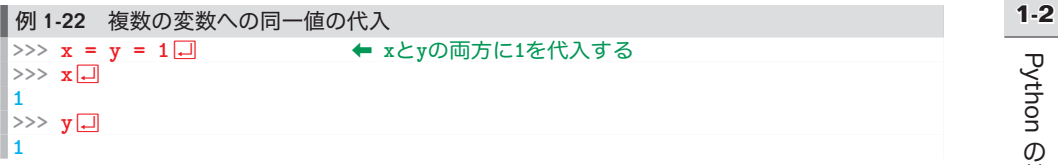

 $x \geq y$  の二つの変数(が自動的に用意されるととも)に1が代入されます。

#### ■ 複数の変数への異なる値の一括代入を行う

複数の変数に対する代入をまとめて行えます。確かめましょう。

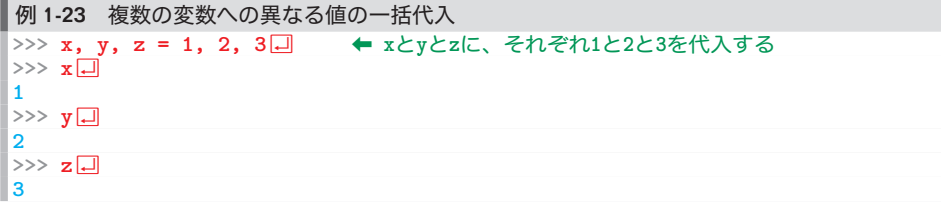

変数 *x*と*y*と*z* に、それぞれ **1**と**2**と**3** が代入されます。

それでは、ちょっとした応用例を試してみましょう。

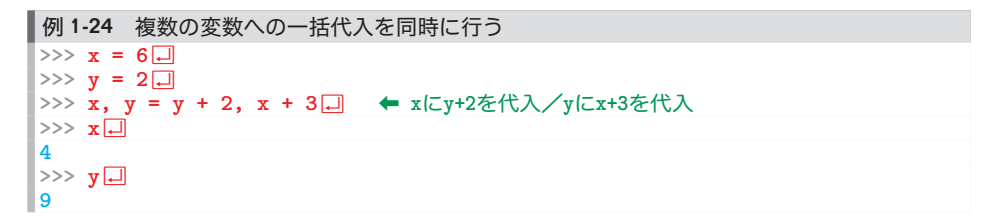

*x* への代入ったかなからないます。これらの代入が、逐次(順番に)行われる のであれば、以下のようになるはずです。

① *x* **=** *y* **+ 2** によって、*x* は**4** に更新される。  $\boldsymbol{\mathsf{X}}$ ② *y* **=** *x* **+ 3** によって、(更新された*x* の **4**と**3** の和が代入されて)*y* は**7** になる。 実際は、そうではありません。二つの代入は(論理的に)同時 4 4 に行われます。すなわち、 ▫*x* **=** *y* **+ 2** によって、*x* は**4** になる。 O ▫*y* **=** *x* **+ 3** によって、*y* は**9** になる。

となります。

重 要 複数の変数に対する一括代入は、論理的に同時に行われる。

▶ コンマを使った複数の変数への代入には、第8章で学習するタプルが使われています。

の基本 基木

# 記号文字の読み方

Pythonで利用する記号文字の読み方を、俗 ぞく 称 しょう を含めてまとめたのが Table 1-3 です。

#### **Table 1-3** 記号文字の読み方

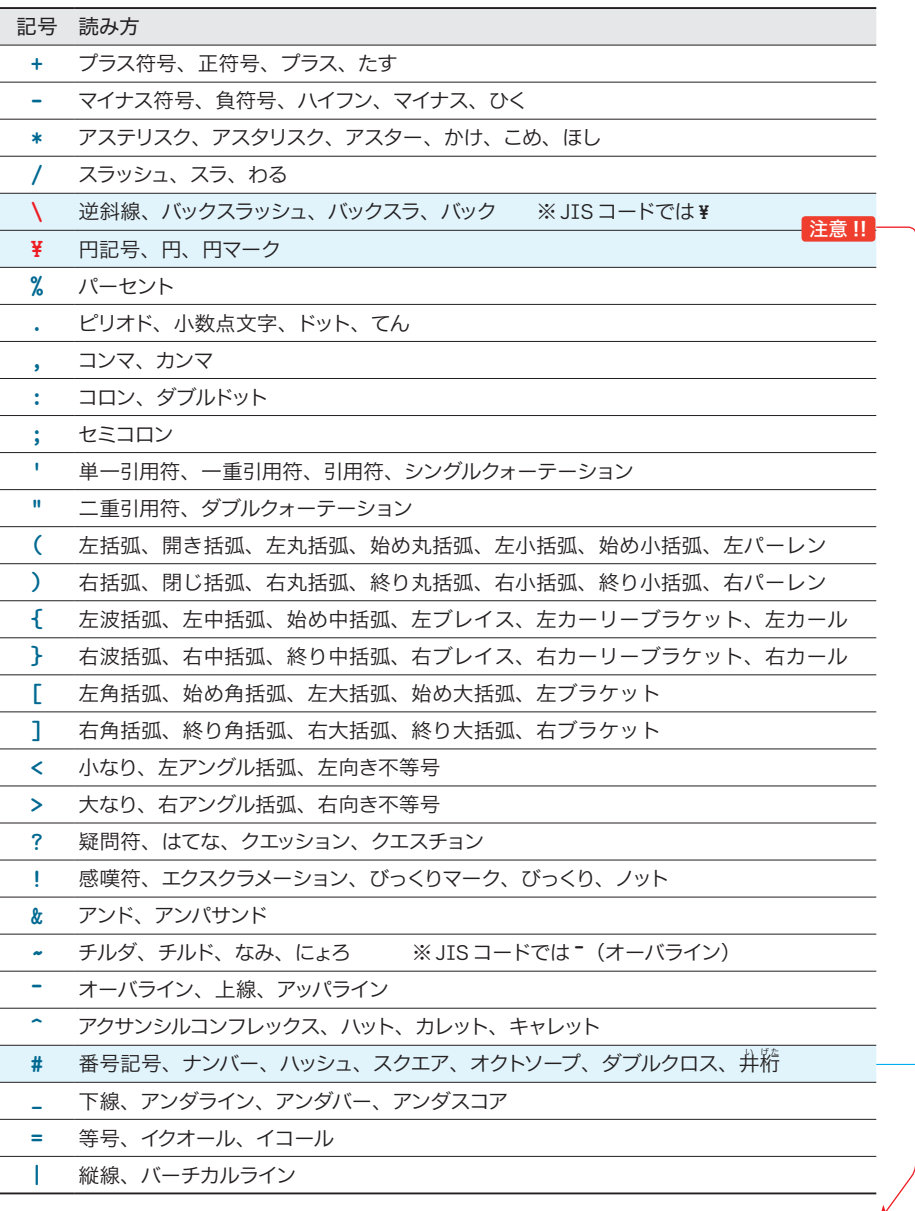

▼注意:日本語版のMS-Windowsでは、逆斜線**\**の代わりに円記号**¥**を使います。たとえば、 改行文字を表すエスケープシーケンス**\n** は、**¥n**となります。 お使いのシステムが¥を使う環境であれば、本書のすべての \ を¥と読みかえてください。

# □ \による行の継続

行の終端(改行文字の直前)に**\**を置くと、現在の行が、そのまま次の行へと継続します。 すなわち、**\**と改行文字を連続記述したエスケープシーケンス(Table 1-2:p.13)は、

この行は、次の行に続きますよ。

という目印です。確かめましょう。

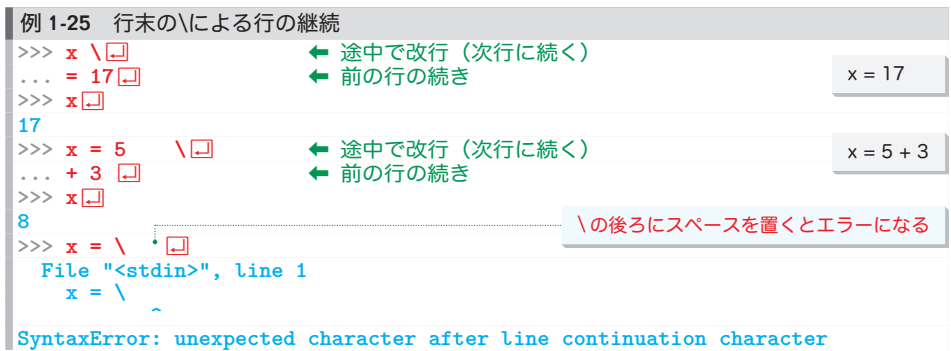

最後の例のように、**\**と改行文字のあいだにスペースがあると、エラーとなります。

\*

**\** による行の継続は、インタラクティブシェル特有ではありません。次章以降で学習する、ス クリプトプログラム内でも利用できます。

重 要 現在の行の続きを次行にもちこしたいときは、行末に**\** を置く。 ※行の終端の文字が **\**となっている行は、次の行に続く。

**▶** この他にも、カッコ記号 ( ) による継続などもあります(第 3 章で学習します)。

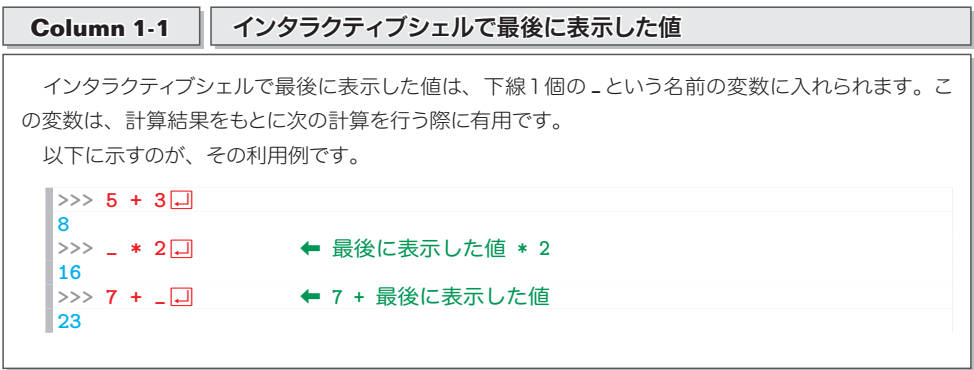

▶ 電話のボタンでも使われていて、Pythonのプログラムでも多用される**#**は、**番号記号**であって、横線 が右上がりに傾く音楽のシャープ記号♯とは、まったく異なる記号文字です。 ただし、**#** は、日本ではシャープと勘違いされたまま定着しています。

Python の基本 の基本 **1-2**

# Python の哲学

インタラクティブシェルで、以下のように打ち込んでみましょう。

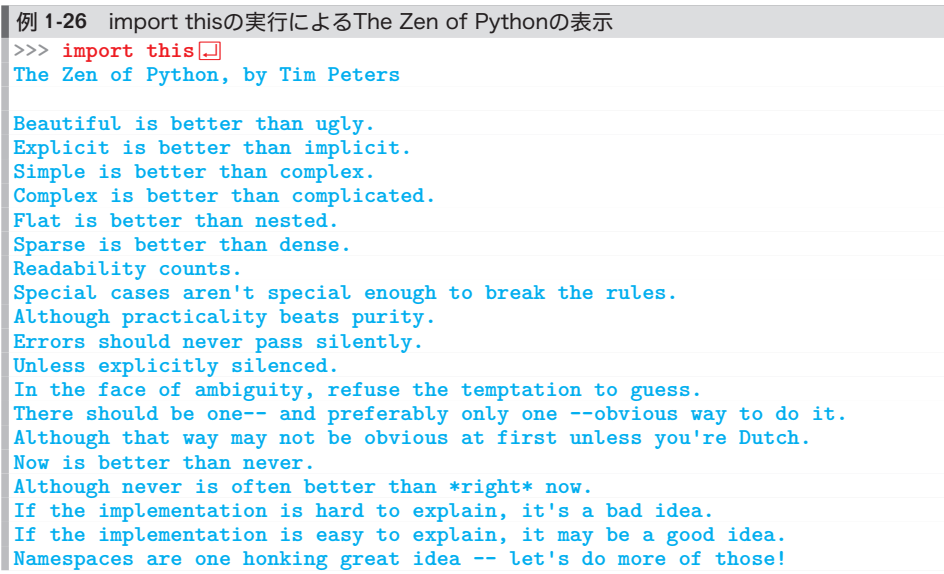

ズラズラズラっと英語の文書が表示されます。これは、Tim Peters 氏によってまとめられた

"The Zen of Python"です。Zenは、日本語の《<sup>説</sup>》に由来します。

▶ 同じ内容が、PEP 内の下記のサイトに掲載されています。 https://www.python.org/dev/peps/pep-0020/ ※PEP については、p.82 で学習します。

それでは、ひととおり読んでいきましょう(現時点では理解できなくても構いません)。

#### **• Beautiful is better than ugly.**

醜いよりも美しいほうがよい。

- **Explicit is better than implicit.** 暗示するより明示するほうがよい。
- **· Simple is better than complex.** 複雑であるよりも単純なほうがよい。
- **EX Complex is better than complicated.** 複雑すぎるよりも、ただ複雑なほうがよい。
- **· Flat is better than nested.** ネストしているよりも、しないほうがよい。

**• Sparse is better than dense.** 

密よりも疎のほうがよい。

- **Readability counts.** 可読性(読みやすさ)が大切だ。
- ▪Special cases aren't special enough to break the rules. 特殊だからといって規則を破る理由にならない。
- **Although practicality beats purity.** とはいえ、実用性は、純粋さに勝る。
- **Errors should never pass silently.** エラーを黙って渡してはならない。
- **.** Unless explicitly silenced.

とはいえ、わざと隠されているのならば見逃せばよい。

- **.** In the face of ambiguity, refuse the temptation to guess. 曖昧なものに出会ったときに、その意味を推測してはならない。
- There should be one-- and preferably only one --obvious way to do it. 何かよい方法があるはずだ。誰にとっても明らかな、唯一の方法が。
- **.** Although that way may not be obvious at first unless you're Dutch. オランダ人でない限り、そのような方法が明らかとは思えないだろうけど。 ▶ "オランダ人"は、Python 開発者の Guido van Rossum 氏がオランダ人であることに由来します。
- ▪Now is better than never. いつまでもやらないのではなく、やるのは今でしょ。
- **-** Although never is often better than \*right\* now. とはいえ、今《すぐ》にやるより、やらないほうがよいことも多い。
- **.** If the implementation is hard to explain, it's a bad idea. 実装を説明するのが難しければ、アイディアが悪い。
- **.** If the implementation is easy to explain, it may be a good idea. 実装が説明しやすければ、アイディアがよいはずだ。
- Namespaces are one honking great idea -- let's do more of those! 複数の名前空間の使い分けは、とても優れたアイディアだ。他にもたくさんアイディアを使おう。

## **Column 1-2** 基数について

私たちが日常の計算で利用する10進数は、「10を基数とする数」です。 同様に、2 進数は「2 を基数とする数」であり、8 進数は「8 を基数とする数」であり、16 進数は「16 を基数とする数」です。

各基数について簡単に学習していきましょう。

#### ▪10 進数

10 進数では、以下に示す10 種類の数字で数を表現します。

#### **0 1 2 3 4 5 6 7 8 9**

これらを使い切ったら、桁が繰り上がって10となります。2桁の数は、10から始まって99まで です。その次は、さらに繰り上がった100です。すなわち、以下のようになります。

1桁 … のから9までの10種類の数を表す。

~2桁 … Øから99までの100種類の数を表す。

~3桁 … Øから999までの1,000種類の数を表す。

10 進数の各桁は、下の桁から順に 10°, 10', 10', … と、10 のべき乗の重みをもちます。そのため、 たとえば 1234 は、次のように解釈できます。

 $1234 = 1 \times 10^3 + 2 \times 10^2 + 3 \times 10^1 + 4 \times 10^8$ 

※10<sup>0</sup>は1です(2<sup>0</sup>でも8<sup>0</sup>でも、とにかくの乗の値は1です)。

#### ▪2 進数

2進数では、以下に示す2 種類の数字で数を表現します。

#### **0 1**

これらを使い切ったら、桁が繰り上がって10となります。2桁の数は、10から始まって11まで です。その次は、さらに繰り上がった100です。すなわち、以下のようになります。

1桁 … のから1までの2種類の数を表す。

~ 2 桁 … Ø から11 までの4 種類の数を表す。

~3桁 … Øから111 までの8種類の数を表す。

2 進数の各桁は、下の桁から順に2 $^{\circ}$ , 2<sup>1</sup>, 2<sup>2</sup>, … と、2 のべき乗の重みをもちます。そのため、たと えば 1011 は、次のように解釈できます。

 $1011 = 1 \times 2^3 + 0 \times 2^2 + 1 \times 2^1 + 1 \times 1^0$ 

10 進数で表すと 11 です。

※Python の2進整数リテラルの表記では、**0b1011** となります。

#### ▪8 進数

8 進数では、以下に示す8 種類の数字で数を表現します。

#### **0 1 2 3 4 5 6 7**

これらを使い切ったら、桁が繰り上がって10となり、さらにその次の数は11となります。2桁の数は、 10から始まって77 までです。これで2桁を使い切りますので、その次は100です。すなわち、以下 のようになります。

1桁 … のから7までの8種類の数を表す。

~2桁 … Øから77 までの 64 種類の数を表す。

~3桁 … Øから777 までの512 種類の数を表す。

8 進数の各桁は、下の桁から順に8<sup>0</sup>, 8<sup>1</sup>, 8<sup>2</sup>, … と、8 のべき乗の重みをもちます。そのため、たと えば 5316 は、次のように解釈できます。

 $5316 = 5 \times 8^3 + 3 \times 8^2 + 1 \times 8^1 + 6 \times 8^8$ 

10 進数で表すと 2766 です。

※Python の 8 進整数リテラルの表記では、**0o5316** となります。

#### ▪16 進数

16 進数では、以下に示す16 種類の数字で数を表現します。

 **0 1 2 3 4 5 6 7 8 9 A B C D E F**

先頭から順に、1 進数の ~ 15 に対応します(**A** ~ **F** は、小文字の **a** ~ **f** も使えます)。

これらを使い切ったら、桁が繰り上がって10となります。2桁の数は、10から始まって FF までです。 その次は、さらに繰り上がった100です。

16 進数の各桁は、下の桁から順に 16<sup>0</sup>, 16<sup>1</sup>, 16<sup>2</sup>, … と、16 のべき乗の重みをもちます。そのため、 たとえば 12A3 は、次のように解釈できます。

 $12A3 = 1 \times 16^3 + 2 \times 16^2 + 10 \times 16^1 + 3 \times 16^8$ 

10 進数で表すと 4771 です。

※Python の 16 進整数リテラルの表記では、**0x12a3** となります。

#### ■ 2進数と16 進数の相互変換

Table 1C-1 に示すように、4桁の2進数は、1桁の 16 進数に対応します(すなわち、4桁の2進数 で表せる 0000 ~ 1111 は、1桁の 16 進数 0 ~ F です)。

このことを利用すると、2進数から16 進数への基数変換、あるいは 16 進数から2進数への基数 変換は、容易に行えます。

たとえば、2進数 0111101010011100を16進 数に変換するには、4桁ごとに区切って、それぞれ **Table 1C-1** 2進数と16進数の対応 を1桁の 16 進数に置きかえるだけです。

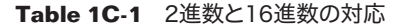

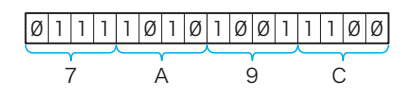

なお、16 進数から2進数への変換では、逆の作 業を行います (16 進数の1桁を2進数の4桁に置 きかえます)。

なお、8進数の1桁は、2進数の3桁に対応して います (3桁の2進数で表せる 000~111は、1桁 の8進数 Ø~7です)。

このことを利用すると、同様な変換が行えます。

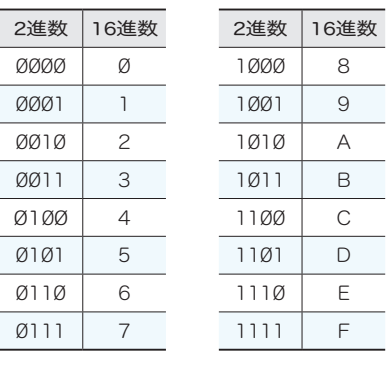

# まとめ

- Python は、命令型プログラミング、手続き型プログラミング、関数型プログラミング、オブ ジェクト指向プログラミングといった、複数のプログラミングパラダイムに対応する、スク リプト系のプログラミング言語であり、急速に普及している。
- ●バージョンアップを重ね続けている Python の現在のバージョンは3系である。特別な理由が ない限り、2系ではなく3系を使うべきである。
- ●Python のプログラムは、インタラクティブシェル(基本対話モード)における対話的な実行、 コマンドによる実行、統合開発環境での実行などが行える。
- ●基本対話モードでは、基本プロンプトと呼ばれる **>>>** が表示される。コマンドや式などは、 基本プロンプトの後ろに打ち込む。**quit()** あるいは **exit()** と打ち込むと終了する。
- ●各種の演算を行うための **\*** や **+** などの記号は、演算子で ある。 なお、演算の対象となる式は、オペランドと呼ばれる。
- ●演算子は、オペランドの個数に応じて、単項演算子、2項演算子、3項演算子に分類される。

**7 + 3** オペランド インファー オペランド

演算子

- ●基本的な算術演算子は、べき乗を求める **\*\***、単項の **+** と **-**、2項の **\***、**/**、**//**、**%**、**+**、**-** である。
- ●演算子には優先度がある。たとえば除算を行う **/** は、加算を行う **+** よりも優先度が高く、先 に行われる。優先度とは無関係に、先に行うべき演算は、**( )** で囲む。

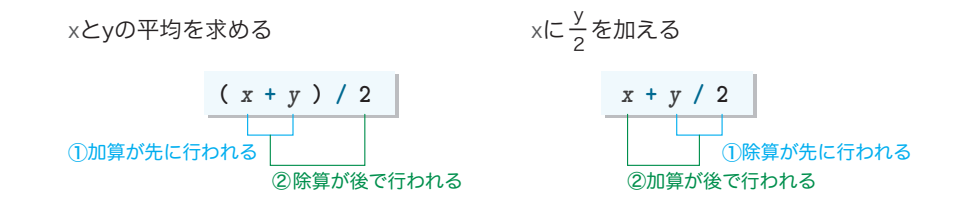

- ●数値や文字の特性を表すのが型である。
- ●数値型には、整数型(**int** 型)、浮動小数点数型(**float** 型)、複素数型(**complex** 型)がある。
- ●数字や文字の並びによって、数値を表す表記が、数値リテラルである。
- ●整数リテラルは、2進リテラル、8進リテラル、10進リテラル、16 進リテラルの4種類の 基数で表記できる。
- ●浮動小数点数リテラルの末尾には、10 の指数表記を e<sup>n</sup> 形式で付加できる。
- ●日本語版の Microsoft Windows では、逆斜線記号 **\** の代わりに円記号 ¥ を使う。
- ●逆斜線記号 **\** を先頭にした複数個の文字によって、単一の文字を表すエスケープシーケンス には、改行文字 **\n**、復帰文字 **\r** などがある。
- ●行の終端(改行文字の直前)に **\** を置くと、現在の行を、次の行へと継続できる。
- ●文字の並びを表す型は文字列型(str 型)である。その綴りを表記する文字列リテラルは、 表すべき文字の並びを、単一引用符 **'**、二重引用符 **"**、それらを3個並べた **'''** もしくは **"""** で囲む。
- ●空白文字をはさんで隣接した文字列リテラルは結合される。
- ●原文字列リテラルは、その中に含まれるエスケープシーケンスが、綴りどおりに解釈される。
- ●演算子 + による数値どうしの加算、文字列どうしの加算(連結)は行えるが、文字列と数値 の加算は行えない。
- ●変数には、整数や浮動小数点数や文字列などの値を格納でき、その値はいつでも取り出せる。
- ●*x* **+ 17** は式であるが、*x* **= 17** は式ではなく文である。代入を行うための記号 **=** は、極めて多 機能であって、演算子ではない。
- ●初めて使う名前の変数に値を代入すると、その名前の変数が自動的に用意される。
- ●変数には、現在の型とは異なる型の値を代入できる。
- ●複数の変数をコンマ, で区切ったものを左辺に置けば、一度に複数の値を代入できる。それ らの代入は、論理的には同時に行われる。
- ●変数やリテラルの型は、type(式)で調べられる。
- Tim Peters 氏によってまとめられた、19 項目で構成される "The Zen of Python"は、世界 中の Python プログラマに愛読されている、Python プログラミングの指針である。

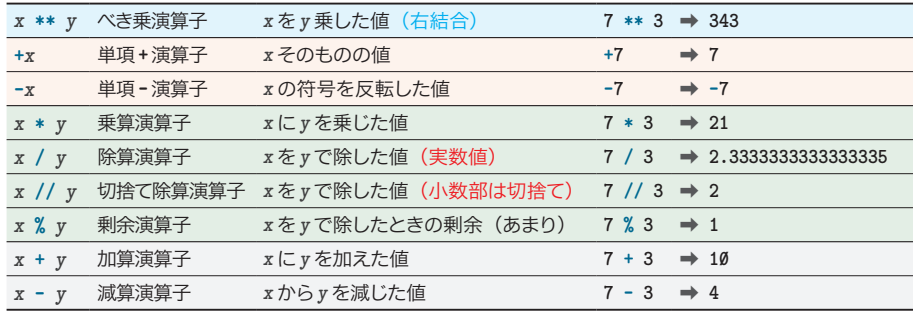

まとめ まとめ